Effiziente Algorithmen und Datenstrukturen I

#### Kapitel 1: Einleitung

Christian Scheideler WS 2008

# Übersicht

- Eingabekodierung
- Asymptotische Notation
- Maschinenmodelle
- Pseudocode
- Laufzeitanalyse
- Einige Beispiele

## Effizienzmessung

- Ziel: Effiziente Algorithmen und Datenstrukturen
- Maß für Effizienz:
	- – Algorithmus: Aufwand bzgl. Eingabegröße (Speicheraufwand für Eingabe)
	- Datenstruktur:

Aufwand einer Operation bzgl. Datenstrukturgröße (Anzahl Elemente in Datenstruktur) bzw. Länge der Anfragesequenz auf leerer DS

# Eingabekodierung

Was ist die Größe einer Eingabe?

Speicherplatz in Bits oder Wörtern, aber Vorsicht bei Kodierung!

Beispiel: Primfaktorisierung.

Gegeben: Zahl x  $\in$  IN

Gesucht: Primfaktoren von x, d.h. Primzahlen  $p_1, ..., p_k$  mit  $x = \Pi_i p_i^{\text{eq}}$ 

Bekannt als hartes Problem (wichtig für RSA!)

# Eingabekodierung

#### Trivialer Algorithmus:

teste von y=2 bis x alle Zahlen, ob diese x teilen, und wenn ja, bestimme Rest von x

- Laufzeit: ~x Rechenschritte (falls Teilertest und Division konstante Zeit benötigen)
- Unäre Kodierung von x ( x Nullen als Eingabe): Laufzeit linear (in Eingabegröße)
- Binäre Kodierung von x (~log x Bits): Laufzeit exponentiell (in Eingabegröße)

Binäre Kodierung ergibt korrekte Laufzeitaussage.

# Eingabekodierung

Eingabegrößen:

- Größe von Zahlen: binäre Kodierung
- Größe von Mengen/Folgen von Zahlen: oft lediglich Anzahl Elemente

Beispiel: Sortierung Gegeben: Folge von Zahlen  $\mathbf{a}_{1},...,\mathbf{a}_{n} \in \mathsf{IN}$ Gesucht: sortierte Folge der Zahlen Größe der Eingabe: n

## Effizienzmessung

- I: Menge der Eingabeinstanzen
- T:I  $\rightarrow$  IN: Laufzeit des Algorithmus für Instanz I
- I<sub>n</sub>: Menge der Instanzen der Größe n.

Wir interessieren uns für folgende Fälle:

- Worst case:  $t(n)$ =max{T(i): i  $\in I_n$ }
- Best case:  $t(n)$ =min{T(i): i  $\in I_n$ }
- Average case:  $t(n) = 1/|I_n| \sum_{i \in I_n} T(i)$

Am interessantesten ist worst case.

## Effizienzmessung

Warum worst case?

- "typischer Fall" schwer zu greifen, average case ist nicht unbedingt gutes Maß
- liefert Garantien für die Effizienz des Algorithmus (wichtig für Robustheit)

Exakte Formeln für t(n) sehr aufwändig! Einfacher: asymptotisches Wachstum

Intuitiv: Zwei Funktionen f(n) und g(n) haben dasselbe Wachstumsverhalten, falls es Konstanten c und d gibt mit c<f(n)/g(n)<d und c<g(n)/f(n)<d für alle genügend große n.

Beispiel: n 2 , 5n 2-7n und n 2/10+100n haben dasselbe Wachstumsverhalten, da z.B. 1/5<(5n 2-7n)/n 2<5 und 1/5<n 2/(5n 2-7n)<5 für alle n>2.

Warum reichen genügend große n?

Ziel: Verfahren, die auch für große Instanzen noch effizient sind (d.h. sie skalieren gut).

Folgende Mengen formalisieren asymptotisches Verhalten:

- O(f(n))={ g(n) |  $\exists$  c>0  $\exists$  n<sub>0</sub>>0  $\forall$  n >n<sub>0</sub>: g(n) < c· f(n) } \_
- $\bullet$  $\Omega(\mathsf{f(n)})\mathsf{=} \set{ \mathsf{g(n)}\mid \exists \mathsf{\;c>0}\; \exists\; \mathsf{n}_0\mathsf{>} \mathsf{0}\; \forall \;\mathsf{n} > \mathsf{n}_0\mathsf{:}\;\mathsf{g(n)} > \mathsf{c} \mathsf{\cdot} \;\mathsf{f(n)} }$
- $\Theta(f(n)) = O(f(n)) \cap \Omega(f(n))$
- o(f(n))={ g(n) |  $\forall$  c>0  $\exists$  n<sub>0</sub>>0  $\forall$  n>n<sub>0</sub>: g(n) < c $\cdot$  f(n) } \_
- 20.10.2008 Kapitel 1 10  $\bullet$  $\omega(\mathsf{f(n)})\mathsf{=} \{ \; \mathsf{g(n)} \; | \; \forall \; \mathsf{c} \mathsf{>} \mathsf{0} \; \exists \; \mathsf{n_0} \mathsf{>} \mathsf{0} \; \forall \; \mathsf{n} \mathsf{>} \mathsf{n_0} \mathsf{:} \; \mathsf{g(n)} \mathsf{~} \mathsf{>} \; \mathsf{c} \mathsf{\cdot} \; \mathsf{f(n)} \; \}$ Nur Funktionen f(n) (bzw. g(n)) mit ∃ N>0 ∀ n>N: f(n) > 0 ! Diese sollen schließlich Zeit-/Speicherschranken sein.

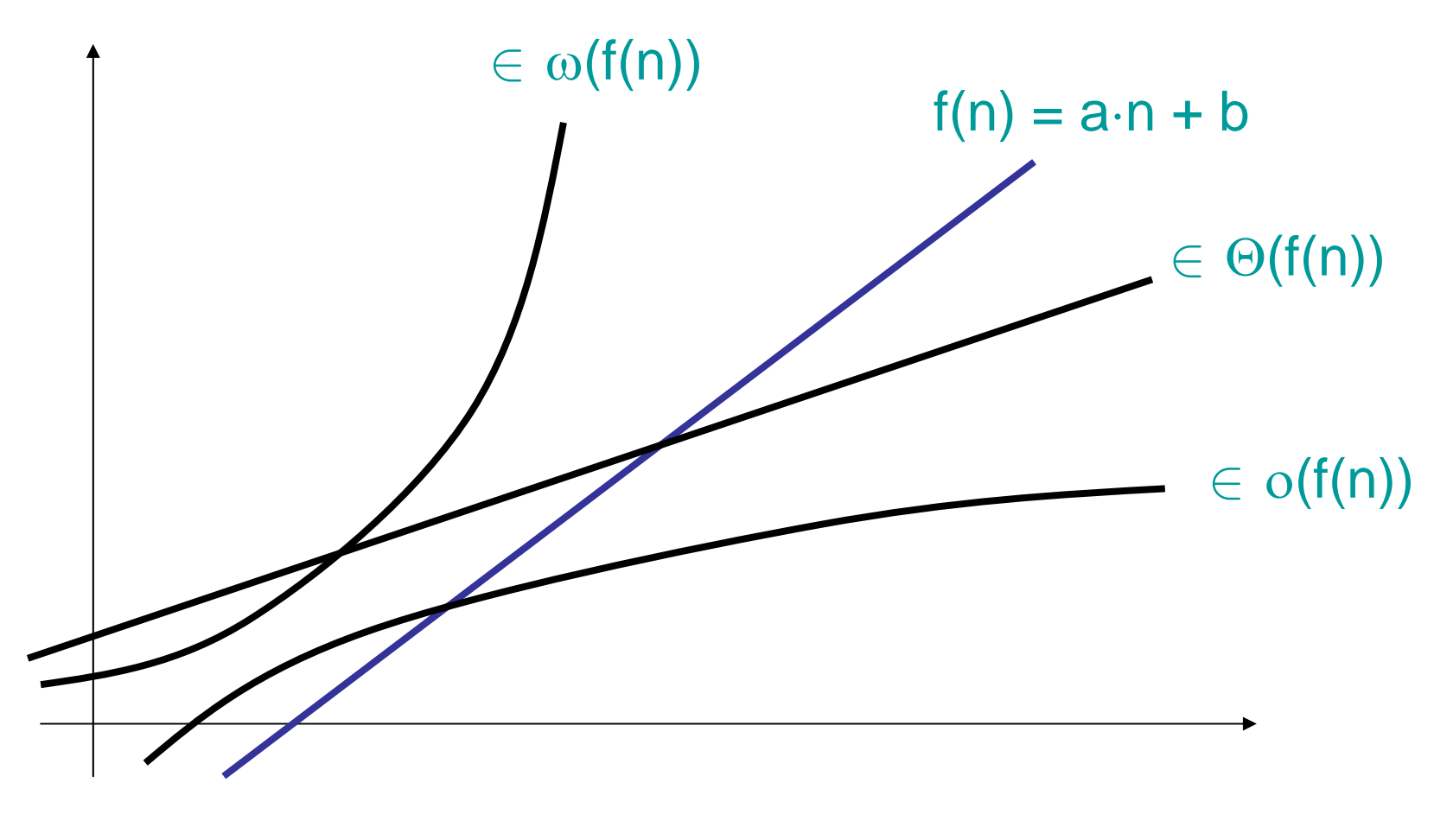

## Beispiele

- n², 5n²-7n, n²/10 + 100n  $\in$  O(n² )
- $\bullet\,$  n log n  $\in\Omega(\mathsf{n}),\,\mathsf{n}^3$  $\in \Omega($ n<sup>2</sup> $)$
- $\bullet\,$  log n  $\in$  o(n), n $^3$  $\in$  0(2<sup>n</sup> )
- n 5  $\epsilon \in \omega(n^3)$ ,  $2^{2n} \in \omega(2^n)$ )

O-Notation auch als Platzhalter für eine Funktion:

- statt g(n)  $\in$  O(f(n)) schreiben wir auch  $q(n) = O(f(n))$
- Für f(n)+g(n) mit g(n)=o(h(n)) schreiben wir  $\mathsf{auch}\; \mathsf{f(n)}{+}\mathsf{g(n)} = \mathsf{f(n)}{+}\mathsf{o}(\mathsf{h(n)})$
- Statt O(f(n))  $\subseteq$  O(g(n)) schreiben wir auch  $O(f(n)) = O(q(n))$

Beispiel: n<sup>3</sup>+n = n  $3 + o(n^3) = (1+o(1))n^3 = O(n^3)$ )

O-Notationsgleichungen sollten nur von links nach rechts verstanden werden!

20.10.2008 Kapitel 1 13

Lemma 1.1: Sei p(n) =  $\sum_{\mathsf{i}=0}^{\mathsf{k}} \mathsf{a}_\mathsf{i} \cdot \mathsf{n}^\mathsf{i}$  mit  $\mathsf{a}_\mathsf{k} \!\!>\!0$ . Dann ist  $\mathsf{p}(\mathsf{n}) \in \Theta(\mathsf{n}^\mathsf{k}).$ Beweis: Zu zeigen: p(n)  $\in$  O(n<sup>k</sup> ) und p(n)  $\in \Omega(\mathsf{n}^{\mathsf{k}}).$  $\mathsf{p}(\mathsf{n}) \in \mathsf{O}(\mathsf{n}^\mathsf{k})$ ) : Für n≥1 gilt  $\mathsf{p}(\mathsf{n})$  <  $\sum_{\mathsf{i}=\mathsf{0}}^\mathsf{k} |\mathsf{a}_\mathsf{i}|$   $\mathsf{n}^\mathsf{i}$  <  $\mathsf{n}^\mathsf{k}$  $\sum_{\mathsf{i}=0}^{\mathsf{k}}|\mathsf{a}_{\mathsf{i}}%$ |<br>|-<br>|<br>| Also ist Definition von O() mit  $\mathtt{c} {=} \Sigma_{\mathsf{i}=0}{}^\mathsf{k}$  |a $_\mathsf{i}|$  und n $_\mathsf{0}{=}$ 1 erfüllt.  $\sim$   $\sim$   $\sim$   $\sim$   $\sim$   $\sim$ 

p(n) ∈ Ω(n<sup>k</sup>) : Für n>2kA/a<sub>k</sub> mit A=max<sub>i</sub> |a<sub>i</sub>| gilt  $p(n) \geq a_{\rm k}$  n  $k$  -  $\sum_{\mathsf{i}=0}^{\mathsf{k-1}}\mathsf{A}$  n $\mathsf{i}\geq \mathsf{a}_{\mathsf{k}}$  n  $a_k$  n<sup>k</sup> -  $\sum_{i=0}^{k-1} A$  n<sup>i</sup>  $\ge a_k$  n<sup>k</sup> – k· A n<sup>k-1</sup>  $\ge a_k$  n<sup>k</sup>/2 Also ist Definition von  $\Omega()$  mit c=a<sub>k</sub>/2 und n<sub>0</sub>=2kA/a<sub>k</sub> erfüllt.

Nur Funktionen f(n) mit ∃ N>0 ∀ n>N: f(n)>0 !

Lemma 1.2:

(a)  $\mathrm{c\cdot f(n)}\in\Theta(\mathrm{f(n)})$  für jede Konstante  $\text{c}\texttt{>}0$ (b)  $O(f(n))+O(g(n)) = O(f(n)+g(n))$ (c)  $O(f(n)) \cdot O(g(n)) = O(f(n) \cdot g(n))$ (d)  $O(f(n)+g(n)) = O(f(n))$  falls  $g(n) \in O(f(n))$ Ausdrücke auch korrekt für Ω statt O.

#### Vorsicht bei induktiver Anwendung von (d)!

Behauptung:  $\sum_{\mathsf{i}=1}^{\mathsf{n}}\mathsf{i}=\mathsf{O}(\mathsf{n})$ "Beweis": Sei  $f(n) = n + f(n-1)$  und  $f(1)=1$ . Induktionsanfang: f(1)=O(1). Induktionsschluss: f(n-1)=O(n-1) gezeigt. Dann gilt:

 $f(n) = n + f(n-1) = n + O(n-1) = O(n+(n-1)) = O(n)$ Also ist f(n) =  $\sum_{i=1}^n i = O(n)$  natürlich falsch!

#### Also Vorsicht mit (d) in Induktionsbeweisen!

Lemma 1.3: Seien f und g stetig und differenzierbar. Dann gilt: (a) Falls  $f'(n) = O(g'(n))$ , dann auch  $f(n)=O(g(n))$ (b) Falls f'(n) =  $\Omega(g'(n))$ , dann auch f(n)= $\Omega(g(n))$ (c) Falls  $f'(n) = o(g'(n))$ , dann auch  $f(n)=o(g(n))$ (d) Falls f'(n) =  $\omega(g'(n))$ , dann auch f(n)= $\omega(g(n))$ 

Der Umkehrschluss gilt im Allg. nicht!

- Lemma 1.4: Sei h eine Funktion mit h(n)>0 für alle n>N für ein N. Dann gilt:
- (a) Falls  $f(n) = O(g(n))$ , dann ist auch  $f(n)+h(n) = O(g(n)+h(n))$
- (b) Falls  $f(n) = O(g(n))$ , dann ist auch  $f(n) \cdot h(n) = O(g(n) \cdot h(n))$

#### 20.10.2008 Kapitel 1 18 Folgt aus Lemma 1.2. Beispiel: log n=O(n)  $\Rightarrow$  n log n = O(n $^2$

)

#### Rechenbeispiele

- Lemma 1.1:  $n^3$ -3n<sup>2</sup>+2n = O(n<sup>3</sup> )
- Lemma 1.1 und 1.2:  $\sum_{i=1}^{n}$  O(i) = O( $\sum_{i=1}^{n}$  i) =O(n<sup>2</sup>/2+n/2)=O(n<sup>2</sup> )
- Lemma 1.3:  $1/n = O(1)$  und  $(log n)' = 1/n$ , also ist  $(log n)'=O(n')$  und damit  $log n = O(n)$
- Lemma 1.4: aus log n =  $O(n)$  folgt n log n =  $O(n^2)$ )

Was ist eigentlich ein Rechenschritt?

1945 entwaft John von Neumann die RAM(random access machine).

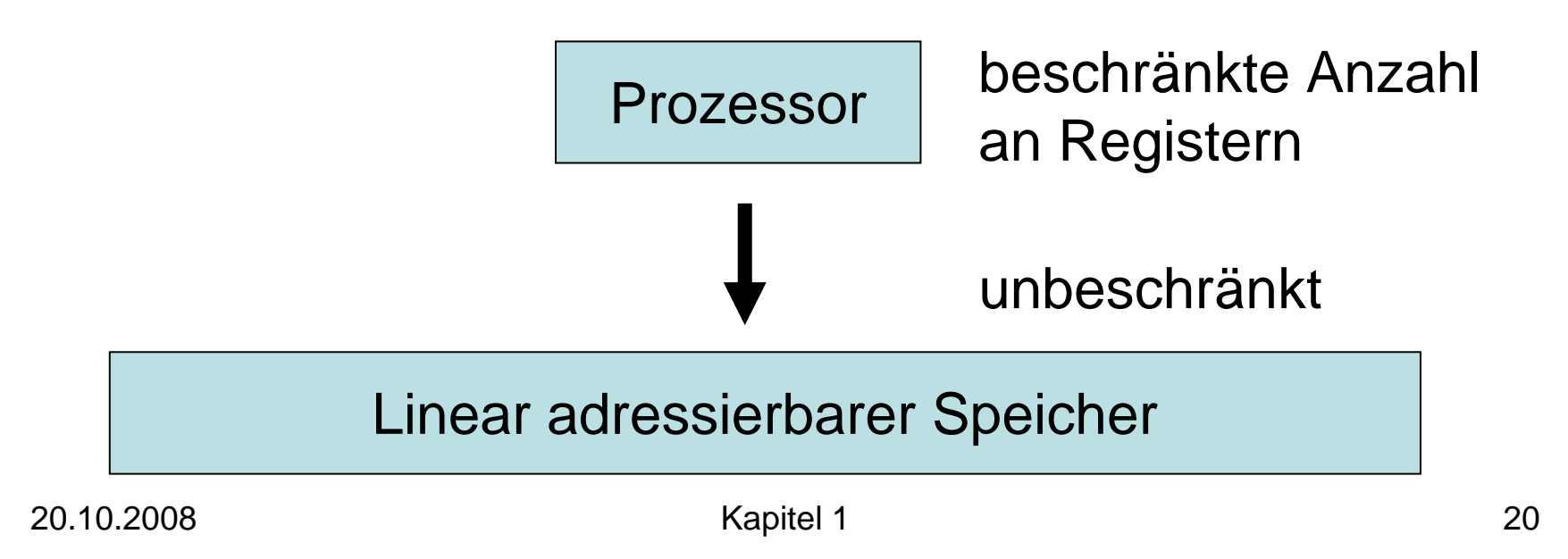

Speicher:

- Unendlich viele Speicherzellen s[0],s[1],s[2],…
- Speicherzellen können Daten oder Befehle speichern
- Jede Speicherzelle kann eine polynomiell in n (Eingabegröße) beschränkte Zahl speichern (dafür O(log n) Bits)

#### Linear adressierbarer Speicher

Prozessor:

- $\bullet~$  Beschränkte Anzahl an Registern  $\mathsf{R}_1, \ldots, \mathsf{R}_k$
- $\bullet$ Instruktionszeiger zum nächsten Befehl im Speicher
- Befehlssatz (jede Instruktion eine Zeiteinheit):  $\mathsf{R}_\mathsf{i}\!\!:=\!\!\mathsf{s}[\mathsf{R}_\mathsf{j}]$  : lädt Inhalt von  $\mathsf{s}[\mathsf{R}_\mathsf{j}]$  in  $\mathsf{R}_\mathsf{i}$ s[R $_{\mathsf{j}}$ ]:=R $_{\mathsf{i}}$  : speichert Inhalt von R $_{\mathsf{i}}$  in s[R $_{\mathsf{j}}$ ] R<sub>i</sub>:≡c für eine Konstante c  $\mathsf{R}_{\mathsf{i}}\mathsf{:=}\mathsf{R}_{\mathsf{j}}\circ\mathsf{R}_{\mathsf{k}}$  binäre Rechenoperation  $\circ \in \{\textsf{+},\textsf{-},\cdot,\oplus,\, \mathsf{div},\, \mathsf{mod},\, \wedge,\, \vee,...\}$  oder  $\circ \in \{<,\ <,\ =,\ >,\ >\}$ : 1: wahr, 0: falsch  $\mathsf{R}_{\mathsf{i}} \coloneqq \circ\mathsf{R}_{\mathsf{j}}$  : unäre Rechenoperation,  $\circ\in\{\text{-},\text{...}\}$  $\neg \}$ JZ x,  $\mathsf{R}_{\mathsf{i}}$  : if  $\mathsf{R}_{\mathsf{i}}\text{=}$ 0 then jump to memory pos  $\textsf{x}$

RAM-Modell:

- Grundlage für die ersten Computer
- Prinzip gilt auch heute

Aber: exponentielle Leistungssteigerungen haben Speicherhierarchien und Multicore-Prozessoren eingeführt, für die das RAM-Modell angepasst werden muss.

Herausforderungen an Algorithm Engineering!

20.10.2008 Kapitel 1 23

#### Weitere Maschinenmodelle

Speicherhierarchie:

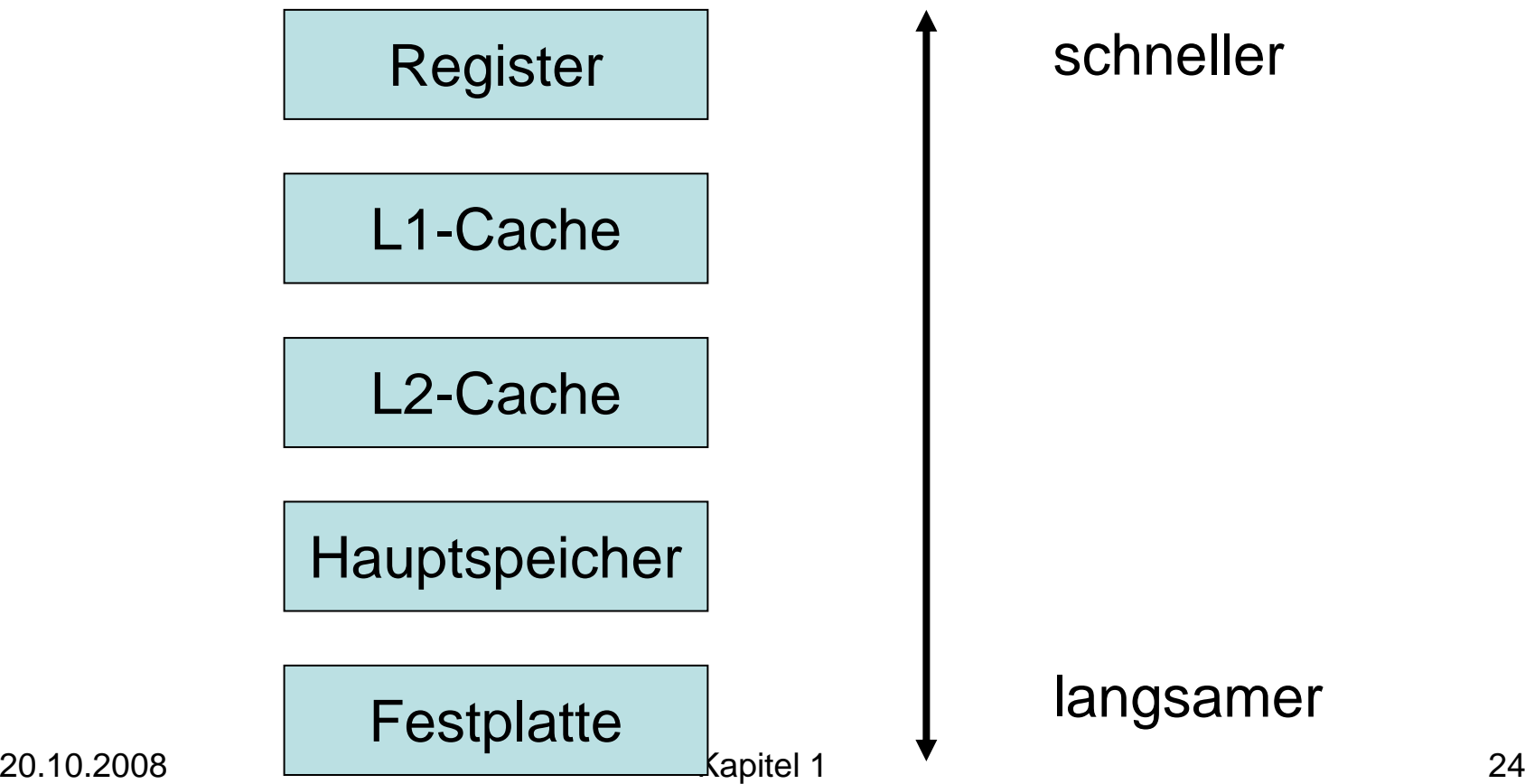

#### Weitere Maschinenmodelle

#### Multicore-Prozessoren:

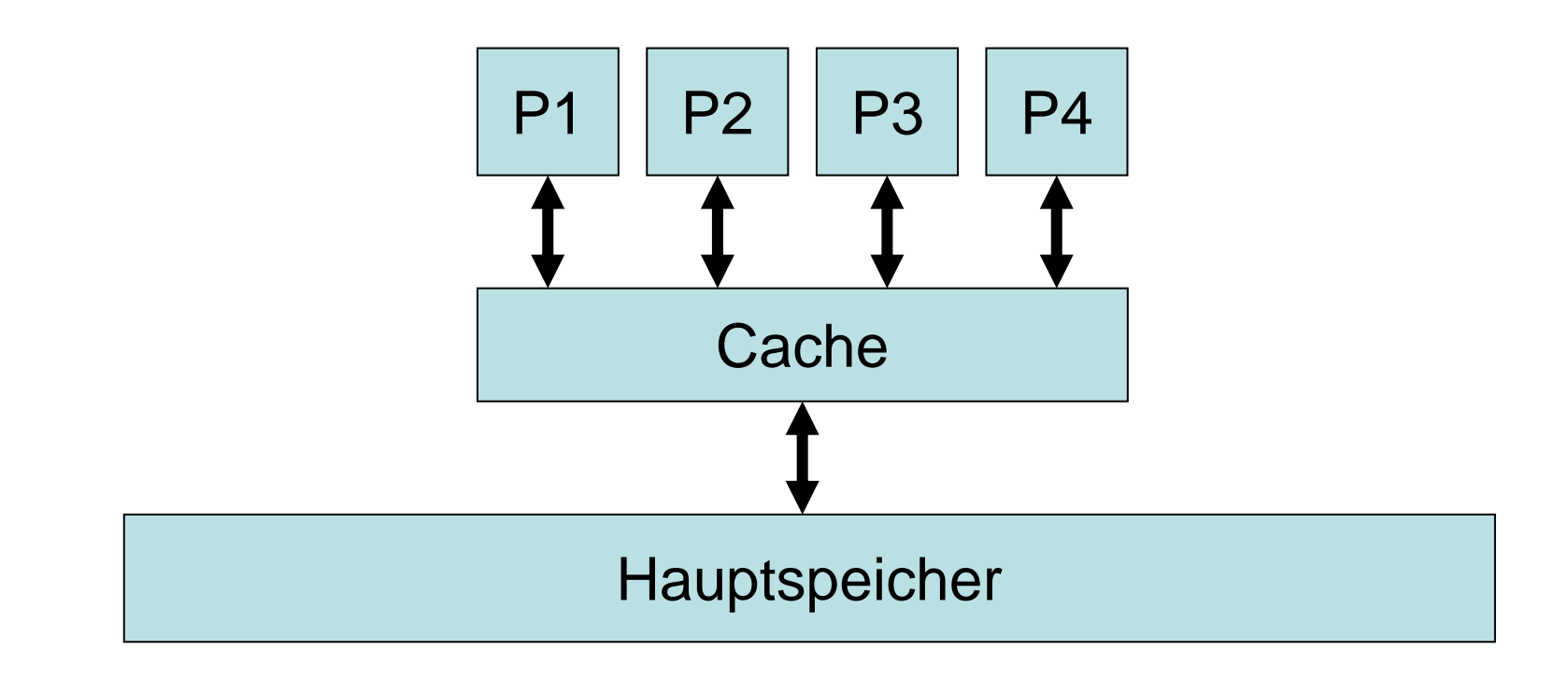

## Weitere Maschinenmodelle

- Boolesche Schaltkreise (Hardware)
- Turingmaschine (Komplexitätstheorie)
- Quantencomputer (Kryptographie)
- DNA-Computer
- $\bullet$ …

#### Pseudo-Code

Maschinencode sehr umständlich.

Besser: Pseudo-Code oder Programmiersprache.

Variablendeklarationen:

v: T :Variable v vom Typ T

v=x: T: wird vorinitialisiert mit Wert x

#### Variablentypen:

- integer, boolean, char
- Pointer to T: Zeiger auf Element vom Typ T
- Array[i..j] of T: Feld von Elementen von i bis j vom Typ T

#### Pseudo-Code

Allokation und Deallokation von Speicher:

- v:= allocate Array[1..n] of T
- dispose v

Befehlssatz: ( C: Bedingung, I,J: Anweisungen)

- v:=A : v erhält Ergebnis von Ausdruck A
- if C then I else J
- repeat I until C, while C do I
- for v:=a to e do l
- foreach  $\mathbf{e} \in \mathbf{S}$  do I
- return v

## Laufzeitanalyse

Was wissen wir?

- O-Kalkül ( O(f(n)), Ω(f(n)), Θ(f(n), … )
- RAM-Modell (load, store, jump,…)
- Pseudo-Code (if then else, while do, allocate/dispose,…) Wie analysieren wir damit Programme?

## Laufzeitanalyse

Berechnung der worst-case Laufzeit:

- T(I) sei worst-case Laufzeit für Instruktion I
- T(el. Zuweisung) =  $O(1)$ , T(el. Vergleich) =  $O(1)$
- T(return  $x$ ) =  $O(1)$
- $T($ allocate/dispose $) = O(1)$  (nicht offensichtlich!)
- $T(I;I') = T(I) + T(I')$
- T(if C then I else  $I$ ) =  $O(T(C) + max{T(I),T(I'))}$
- T(for i:=a to b do l) = O(  $\sum_{i=a} b T(l)$ )
- T(repeat I until C) =  $O(\sum_{i=1}^k (T(C)+T(I)))$ ( k: Anzahl Iterationen)
- T(while C do I) =  $O(\sum_{i=1}^k (T(C)+T(I)))$

## Laufzeitanalyse

```
Vorsicht mit der AnnahmeT(el. Zuweisung/Vergleich) = O(1)Beispiel:
Eingabe: n ∈ IN
x:=2for i:=2 to 
n do x:=x·x
return x
```
Am Ende ist x=2<sup>2^(n-1)</sup>, benötigt also 2<sup>n-1</sup> Bits, was 2<sup>n-1</sup> Zeit für die Ausgabe benötigt. Bei Annahme oben wäre Zeitaufwand für Ausgabe nur O(1) !

#### Beipiel: Vorzeichenausgabe

Gegeben: Zahl x ∈ IR Algorithmus Signum(x): if x<0 then return -1 If x>0 then return 1Return 0  $T(x<0) = O(1)$  $T(\text{return } -1) = O(1)$  $T(if B then I) =$  $O(T(B) + T(I))$ Wir wissen:

Also ist  $T(i f x < 0$  then return  $-1) = O(1+1) = O(1)$ 

20.10.2008 Kapitel 1 32

#### Beipiel: Vorzeichenausgabe

Gegeben: Zahl x ∈ IR Algorithmus Signum(x): if x<0 then return -1 if x>0 then return 1return 0  $O(1)$  $O(1)$  $O(1)$ 

Gesamtlaufzeit: O(1+1+1)=O(1)

#### Beispiel: Minimumsuche

Gegeben: Zahlenfolge in A[1],…,A[n] Minimum Algorithmus:  $\mathsf{min} \coloneqq \infty$ for i:=1 to n do if A[i]<min then min:=A[i] return min  $O(1)$  $\mathsf{O}(\sum_{\mathsf{i}=\mathsf{1}} \mathsf{n}\;\mathsf{T}(\mathsf{I}))$ O(1)  $O(1)$ 

Laufzeit:  $O(1 + (\sum_{i=1}^n 1) + 1) = O(n)$ 

#### Beispiel: Sortieren

Gegeben: Zahlenfolge in A[1],…,A[n] Bubblesort Algorithmus: for i:=1 to n-1 do for  $i = n-1$  downto i do if A[j]>A[j+1] then  $x:=A[i]$  $A[i]:=A[i+1]$  $A[i+1]:=x$  $O(\sum_{i=1}^{n-1} T(I))$  $\sum_{i=1}^{n-1} T(I)$ O(1) O(1) O(1)  $O(1 + T(I))$ 

20.10.2008 **Kauffzeit:**  $O(\sum_{i=1}^n n-1 \sum_{j=i}^n n-1$  1) 35

## Beispiel: Sortieren

Gegeben: Zahlenfolge in A[1],…,A[n] Bubblesort Algorithmus: for i:=1 to n-1 do for  $i = n-1$  downto i do if A[j]>A[j+1] then  $x:=A[i]$  $A[i]:=A[i+1]$  $A[i+1]:=x$  $\sum_{\mathsf{i}=\mathsf{1}}$ n-1 = = = O(n 2)

$$
\sum_{i=1}^{n-1} \sum_{j=i}^{n-1} 1
$$
\n
$$
= \sum_{i=1}^{n-1} {n-1 \choose n-i}
$$
\n
$$
= \sum_{i=1}^{n-1} {i \choose n-i}
$$
\n
$$
= n(n-1)/2
$$
\n
$$
= O(n^2)
$$

## Beispiel: Binäre Suche

Gegeben: Zahl x und ein sortiertes Array  $A[1],...,A[n]$ Binäre Suche Algorithmus:  $l:=1; r:=n$ while l < r do  $m:=(r+1)$  div 2 if  $A[m] = x$  then return m if A[m] < x then l:=m+1 else r:=m-1 O(1)  $\mathcal{O}(1)$ O(1)  $Q(1)$ 

return l

 $O(1)$  $\mathsf{O}(\sum_{\mathsf{i}=\mathsf{1}} \mathsf{k}\;\mathsf{T}(\mathsf{I}))$ O(1)

20.10.2008 Kapitel 1  $O(\sum_{i=1}^k A_i) = O(k)$  37

## Beispiel: Binäre Suche

Gegeben: Zahl x und ein sortiertes Array A[1],…,A[n] Binäre Suche Algorithmus:  $l:=1; r:=n$ while l < r do  $m:=(r+1)$  div 2 if  $A[m] = x$  then return m if A[m] < x then l:=m+1 else r:=m-1 return l  $O(\sum_{i=1}^k 1) = O(k)$ s<sub>i</sub> = (r-l+1) in Iteration i Was ist k ??  $\rightarrow$  Zeuge  $s_1 = n, s_{i+1} == s_i/2$ s<sub>i</sub> < 1: fertig Also ist  $k == log n + 1$ 

#### Beispiel: Bresenham Algorithmus

```
(x,y):=(0,R)F:=1-Rplot(0,R); plot(R,0); plot(0,-R); plot(-R,0)while x<y do
   x:=x+1if F<0 then
      F:=F+2 \times -1elseF:=F+2-(x-y)y:=y-1plot(x,y); plot(y,x); plot(-x,y); plot(y,-x)
   plot(x,-y); plot(-y,x); plot(-y,x); plot(-x,-y)
                                                                    O(1)O(1)O(1)\mathsf{O}(\sum_{\mathsf{i}=\mathsf{1}} \mathsf{k}\ \mathsf{T}(\mathsf{I}))O(1)alles
```
#### Beispiel: Bresenham Algorithmus

```
(x,y):=(0,R)F:=1-Rplot(0,R); plot(R,0); plot(0,-R); plot(-R,0)while x<y do
  x:=x+1if F<0 then
     F:=F+2 \times -1elseF:=F+2-(x-y)y:=y-1plot(x,y); plot(y,x); plot(-x,y); plot(y,-x)
  plot(x,-y); plot(-y,x); plot(-y,x); plot(-x,-y)
                                   Zeuge:
                                   \phi(x,y) = y-xMonotonie: verringert sich 
                                   um >=1 pro while-Runde
                                   Beschränktheit: while-Bed.
```
#### Beispiel: Bresenham Algorithmus

```
(x,y):=(0,R)F:=1-Rplot(0,R); plot(R,0); plot(0,-R); plot(-R,0)while x<y do
  x:=x+1if F<0 then
     F:=F+2 \times -1elseF:=F+2-(x-y)y:=y-1plot(x,y); plot(y,x); plot(-x,y); plot(y,-x)
   plot(x,-y); plot(-y,x); plot(-y,x); plot(-x,-y)
                                     Zeuge:
                                     \phi(x,y) = y-xAnzahl Runden:
                                      φ<sub>0</sub>(x,y) = R, φ(x,y) > 0\rightarrow maximal R Runden
```
## Beispiel: Fakultät

Gegeben: natürliche Zahl n Algorithmus Fakultät(n): if n=1 then return 1else return n · Fakultät (n-1 ) O(1 + ??) $O(1)$ 

Laufzeit:

- T(n): Laufzeit von Fakultät(n)
- $T(n) = T(n-1) + O(1), T(1) = O(1)$

## Beispiel: Binäre Suche

Eingabe: x∈IN und A[1],…,A[n] für ein n∈IN Aufruf mit BinSuche(x,1,n).

Algorithmus BinSuche(x,l,r) if l>=r then return A[l]  $m:=(l+r)$  div 2 if A[m]=x then return x if  $A[m] < x$  then return BinSuche $(x,m+1,r)$ if  $A[m] > x$  then return BinSuche $(x, l, m-1)$ 

Laufzeit:

- T(n): worst-case Laufzeit von Binsuche(x,l,r) mit n=r-l+1
- $T(n) = T(|n/2|) + O(1), T(1) = O(1)$

## Beispiel: Multiplikation

Rekursive Version der Schulmethode: Gegeben: zwei n-stellige Zahlen a, b zur Basis 2, n gerade Sei a=a<sub>1</sub>·2<sup>k</sup>+a<sub>0</sub> und b=b<sub>1</sub>·2<sup>k</sup>+b<sub>0</sub> mit k=n/2 Dann gilt:  $a \cdot b$  $(2^k+a_0) \cdot (b_1 \cdot 2^k+b_0)$  $2^{2k}$  +  $(a_1 \cdot b_0)$   $(a_0 \cdot b_1)$   $2^{2k}$  $\equiv$  a  $\overline{1}\cdot b$ 1k $\hbox{A}$  $_0\cdot \mathsf{b}$ 0

4 rekursive Aufrufe zur Multiplikation n/2-stelliger Zahlen

## Beispiel: Multiplikation

```
Annahme: |a|=|b|=n=2<sup>c</sup> für ein c ∈ IN
Algorithmus Produkt(a,b):
if |a|=|b|=1 then return 
a·b
elsek:=|a|/2\mathsf{a}_0:= a div 2^{\mathsf{k}} ; \mathsf{a}_1:= a mod 2^{\mathsf{k}}\mathsf{b}_0:= \mathsf{b} div 2^{\mathsf{k}} ; \mathsf{b}_1:= \mathsf{b} mod 2^{\mathsf{k}}return Produkt(a_1,b_1)\cdot2^{2k} + (Produkt(a_1,b_0) + Produkt(a_0,b_1))\cdot2^k +
      Produkt(a<sub>0</sub>,b<sub>0</sub>)
```
mod, div, + und ·2<sup>k</sup> auf n-Bit Zahlen: Aufwand O(n)

Zeitaufwand:  $T(n) = 4 \cdot T(n/2) + O(n)$ ,  $T(1) = O(1)$ 

#### Beispiel: Seltsam

```
Algorithmus Seltsam(S)
   if |\mathbf{S}|=1 then return x   // \mathbf{S}={x}
  S':= erste |S|/5 Elemente in 
S
  S'':= letzte 3|S|/4 Elemente in 
S
  a:=Seltsam(S') 
  b:=Seltsam(S'')
  return a+b
```
Laufzeit:

- T(n): Laufzeit für |S|=n
- $T(n)=T(n/5)+T(3n/4) + O(1), T(1)=O(1)$

#### Master-Theorem

Theorem 1.5: Für positive Konstanten a,b,c und d mit n=b<sup>k</sup> für ein k∈IN sei

Dann gilt  $T(n) = a$  falls n=1  $T(n) = c \cdot n + d \cdot T(n/b)$  falls n>1

> $T(n) = \Theta(n)$ falls  $d < b$  $T(n) = \Theta(n \log n)$  falls d=b  $\mathsf{T}(\mathsf{n}) = \Theta(\mathsf{n}^{\mathsf{logb}}$  d ) falls d>b

20.10.2008 Kapitel 1 47

#### Master-Theorem

Behauptung: Sei n=b<sup>k</sup> für ein k∈lN<sub>0</sub>. Dann ist  $\mathsf{T}(\mathsf{n})=\mathsf{cn}\,\sum_{\mathsf{i}=0}^{\mathsf{k-1}}\,(\mathsf{d}/\mathsf{b})^\mathsf{i} + \mathsf{a}\mathsf{\cdot}\mathsf{d}^\mathsf{k}$ Beweis: vollständige Induktion  $k=0$ :  $T(n) = a$  (wahr) k-1  $\rightarrow$  k:  $T(n) = cn + d \cdot T(n/b)$ = cn + d $\cdot$  (c(n/b)  $\sum_{i=0}^{k-2} (d/b)^{i} + a \cdot d^{k-1}$ )  $=$  cn  $\sum_{i=0}^{k-1} (d/b)^{i} + a \cdot d^{k}$ 

#### Master-Theorem

- Sei n=b<sup>k</sup> für ein k∈IN<sub>0</sub>. Dann ist  $T(n) = cn \sum_{i=0}^{k-1} (d/b)^{i} + a \cdot d^{k}$ Drei Fälle:
- d<b:  $\sum_{i=0}^{k-1} (d/b)^i = \Theta(1)$ , also T(n)= $\Theta(n)$
- d=b:  $\sum_{i=0}^{k-1} (d/b)^i = \Theta(k)$ , also T(n)= $\Theta(n \cdot k)$ mit k=log $_{\rm b}$ n
- d>b:  $\sum_{i=0}^{k-1} (d/b)^i = \Theta((d/b)^k)$ , also  $\mathsf{T}(\mathsf{n}){=}\Theta(\mathsf{n}{\cdot}(\mathsf{d}/\mathsf{b})^{\mathsf{k}}){=}\Theta(\mathsf{d}^{\mathsf{k}}){=}\Theta(\mathsf{n}^{\mathsf{logb}}\,{}^{\mathsf{d}})$ )

## Beispiele:

- Fakultät:  $T(n)=T(n-1)+c$ ,  $T(1)=d$ Lösung:  $T(n) = c \cdot (n-1) + d$  (vollst. Ind.)
- BinSuche (n=2k):  $T(n)=T(n/2)+c$ ,  $T(1)=d$

Lösung:  $T(n) = c log n + d$  (vollst. Ind.)

• Multiplikation (n=2<sup>k</sup>):  $T(n) = 4 \cdot T(n/2) + c \cdot n$ ,  $T(1)=d$ Lösung: T(n) =  $\Theta$ (n $^2$ ) (Mastertheorem)

## Rekursionsauflösung

Verschiedene Verfahren:

- Vollständige Induktion: einfachste Methode für Rekursionsauflösung, falls bereits richtige Vermutung (welche entweder über Abwicklung der Rekursion über mehrere Schritte oder zumindest über die Hypothese T(n)=n<sup>k</sup> für ein unbekanntes k näherungsweise bestimmt werden kann)
- Erzeugendenfunktionen
- Charakteristische Polynome
- •…

### Rekursionsauflösung

Beispiel: Algorithmus Seltsam  $T(n)=T(n/5)+T(3n/4)+c$ ,  $T(1)=d$ Ziel: suche kleinstes k, so dass T(n)<n<sup>k</sup>. Für dieses k muss gelten: n  $k > (n/5)^k + (3n/4)^k + c$  $\Leftrightarrow$  1 > (1/5)<sup>k</sup> + (3/4)<sup>k</sup> + c/n<sup>k</sup> Also konstantes k gesucht mit 1>(1/5)<sup>k</sup>+(3/4)<sup>k</sup>. Dieses k ist mit binärerer Suche zu ermitteln.

Ergebnis: k ≈0.92

Beispiel: Inkrement einer großen Binärzahl, die in A[0],…,A[n-1] gespeichert ist (A[n]=0 ) Algorithmus Inc(A):

 $i:=0$ 

while true do

if A[i]=0 then A[i]:=1; return  $A[i] := 0$  $i := i+1$ 

#### Durchschnittliche Laufzeit für Zahl der Länge n?

Beispiel: Inkrement einer großen Binärzahl, die in A[0],…,A[n-1] gespeichert ist (A[n]=0 )

Analyse: sei  $I_n = \{n\}$ bit Zahlen}

- Für ½ der Zahlen  $(x_{n-1},...,x_0)$  $\in$  I<sub>n</sub> ist  $x_0 = 0$  $\rightarrow$  1 Schleifendurchlauf
- Für ¼ der Zahlen  $(x_{n-1},...,x_0)$  ist  $(x_1,x_0) = (0,1)$  $\rightarrow$  2 Schleifendurchläufe
- Für  $\frac{1}{2}$ i der Zahlen ist  $(x_1, ..., x_n) = (0, 1, ..., 1)$  $\rightarrow$  i Schleifendurchläufe

Beispiel: Inkrement einer großen Binärzahl, die in A[0],…,A[n-1] gespeichert ist (A[n]=0 )

Analyse: sei I<sub>n</sub> = {n-bit Zahlen}

\nAverage case Laufzeit T(n):

\n
$$
T(n) = (1/|I_n|) \sum_{i \in I_n} T(i)
$$
\n
$$
= (1/|I_n|) \sum_{i=1}^{n} (|I_n|/2^i) O(i)
$$
\n
$$
= \sum_{i=1}^{n} O(i/2^i)
$$
\n
$$
= O(\sum_{i=1}^{n} i/2^i) = O(1)
$$

Problem: Average case Laufzeit mag nicht korrekt die "gewöhnliche" durchschnittliche Laufzeit wiedergeben, da tatsächliche Eingabeverteilung stark von uniformer Verteilung abweichen kann.

Eingabeverteilung bekannt: korrekte durchschnittl. Laufzeit berechenbar, aber oft schwierig

Eingabeverteilung folgt Wahrscheinlichkeitsverteilung. Jede Eingabe wird zufällig und unabhängig von früheren Eingaben gemäß Wahrscheinlichkeitsverteilung gewählt:

Average Case Laufzeit → Erwartete Laufzeit

#### Beispiel: Suche in unsortierter Liste

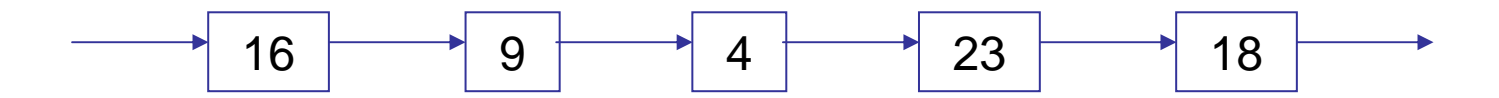

#### Heuristic: Move-to-Front

Nach jeder erfolgreichen Suche, füge das gefundene Element vorne in die Liste ein.

#### D.h. Search(4) ergibt

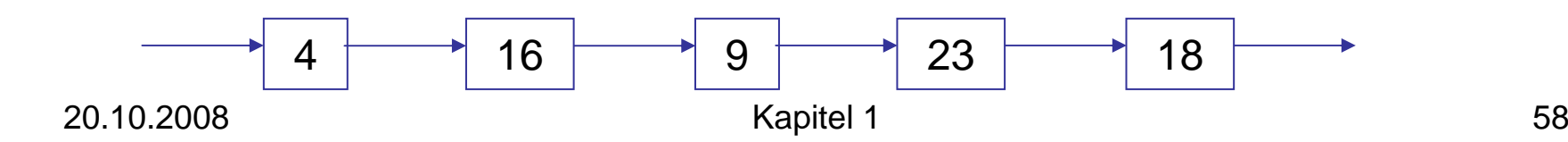

Analyse:

- I<sub>n</sub>: n Search-Operationen
- $s_i$ : Position von Element i in Liste (1: vorne)
- p<sub>i</sub>: Wahrscheinlichkeit für Search(i)

Erwartete Laufzeit für Search(i) bei zufälligem i:  $\mathsf{O}(\, \Sigma_{\mathsf{i}} \, \mathsf{p}_{\mathsf{i}} \, \mathsf{s}_{\mathsf{i}} \,)$ 

Erwartete Laufzeit T(n) bei statischer Liste:

$$
T(n) = \sum_{c \in I_n} p(c) t(c) = O(\sum_{j=1}^n \sum_i p_i s_i)
$$
  
Wkeit für Instanz c  
Z0.10.2008  
Wkeit für Instanz c  
Kapitel 1

Was ist die optimale Anordnung? Lemma 1.6: Eine Anordnung ist optimal, wenn für alle Elemente i,j mit s<sub>i</sub><s<sub>j</sub> gilt p<sub>i</sub>≥p<sub>j</sub> .

O.B.d.A. sei p<sub>1</sub>>=p<sub>2</sub>>=…>=p<sub>m</sub> (m:# Elemente)

- Opimale Anordnung: s<sub>i</sub> = i
- Optimale erwartete Laufzeit: Opt =  $\Sigma_i$  p<sub>i</sub> i

Theorem 1.7: Erwartete Laufzeit von Move-to-Front ist max. 2 · Opt für genügend großes n.

#### Beweis von Theorem 2.7

Betrachte zwei feste Elemente i und j j

- t: aktuelle Operation
- t<sub>0</sub>: letzte Suchoperation auf i oder j

 $t_{0}$ 

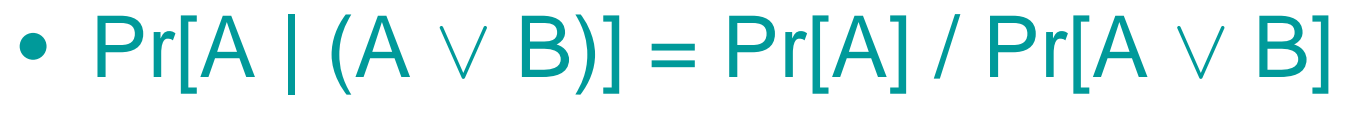

• Pr[Search(j) bei t  $\mathbf{p}_j = \mathbf{p}_j / (p_i + p_j)$ 

 $t_{\rm o}$  t

#### Beweis von Theorem 2.7

Betrachte festes Element i

- Zufallsvariable  $\mathsf{X}_{\mathsf{j}}\in\{0,1\}$ :  $\bm{\mathsf{X}}_\text{j}$  = 1  $\;\Leftrightarrow$  j vor i in der Liste
- $\bullet\,$  Listenposition von i: 1+ $\Sigma_{\sf j}$  X $_{\sf j}$
- $E[X_j] = 0 \cdot Pr[X_j=0] + 1 \cdot Pr[X_j=1]$ = $Pr[Search(j)$  später als i] =  $p_j/(p_i+p_j)$
- $\bullet\;$  E[Listenpos] = E[1+ $\sum_{\mathsf{j}}\mathsf{X}_{\mathsf{j}}$ ] = 1+ $\sum_{\mathsf{j}}$  E[ $\mathsf{X}_{\mathsf{j}}$ ] = 1+  $\sum_{\mathsf{j}} \, \mathsf{p}_{\mathsf{j}}/(\mathsf{p}_{\mathsf{i}}\texttt{+}\mathsf{p}_{\mathsf{j}})$

#### Beweis von Theorem 2.7

Erwartete Laufzeit für Operation t für genügend großes t:

$$
T_{\text{MTF}} = \sum_{i} p_{i} (1 + \sum_{j \neq j} p_{j} / (p_{i} + p_{j}))
$$
  
\n
$$
= \sum_{i} p_{i} + \sum_{i \neq j} (p_{i} p_{j}) / (p_{i} + p_{j})
$$
  
\n
$$
= \sum_{i} p_{i} + 2 \sum_{j < i} (p_{i} p_{j}) / (p_{i} + p_{j})
$$
  
\n
$$
= \sum_{i} p_{i} (1 + 2 \sum_{j < i} p_{j} / (p_{i} + p_{j}))
$$
  
\n
$$
< \sum_{i} p_{i} (1 + 2 \sum_{j < i} 1)
$$
  
\n
$$
= \sum_{i} p_{i} 2i = 2 \cdot \text{Opt}
$$

#### Nächstes Kapitel

Höhere Datenstrukturen.

Wir starten mit Priority Queues.